## お詫びと訂正

このたびは、日立アドバンストサーバ HA8000/TS10[2013 年 6 月~モデル](以下 システム装置)を お買い求めいただき、誠にありがとうございます。

『ユーザーズガイド』に訂正箇所があります。謹んでお詫び申し上げます。

## ■ユーザーズガイド ~Windows セットアップ編~

・ 「1 Windows Server 2012 R2 編」「1.2 セットアップ方法」「1.2.1 プレインストールモデル」(P.4)

## ・ 「1 Windows Server 2012 R2 編」「1.2 セットアップ方法」「1.2.2 新規・再セットアップ」(P.5)

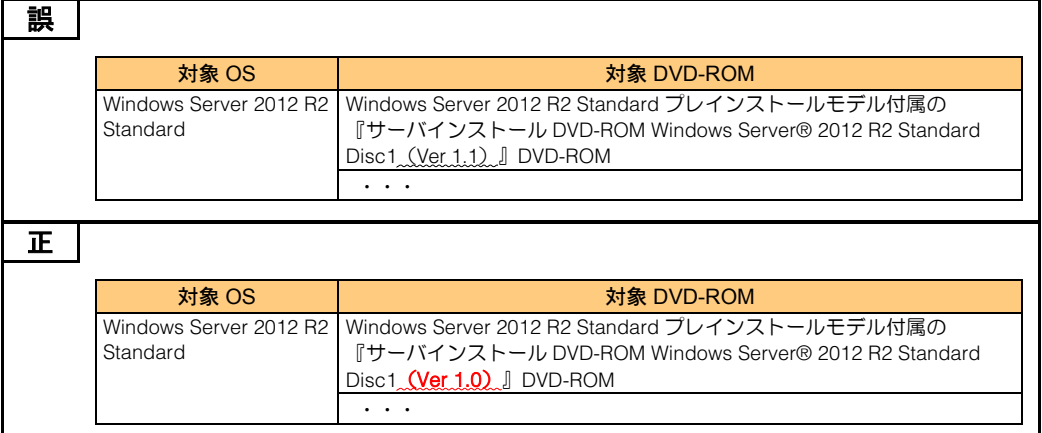

## ■ユーザーズガイド ~BIOS 編~

・ 「2 MegaRAID WebBIOS」「2.3 MegaRAID WebBIOS の設定項目」「2.3.4 Controller Properties:ディスクアレ イコントローラ設定メニュー」「(1) Properties:コントローラプロパティサブメニュー1」(P.70、P.71)

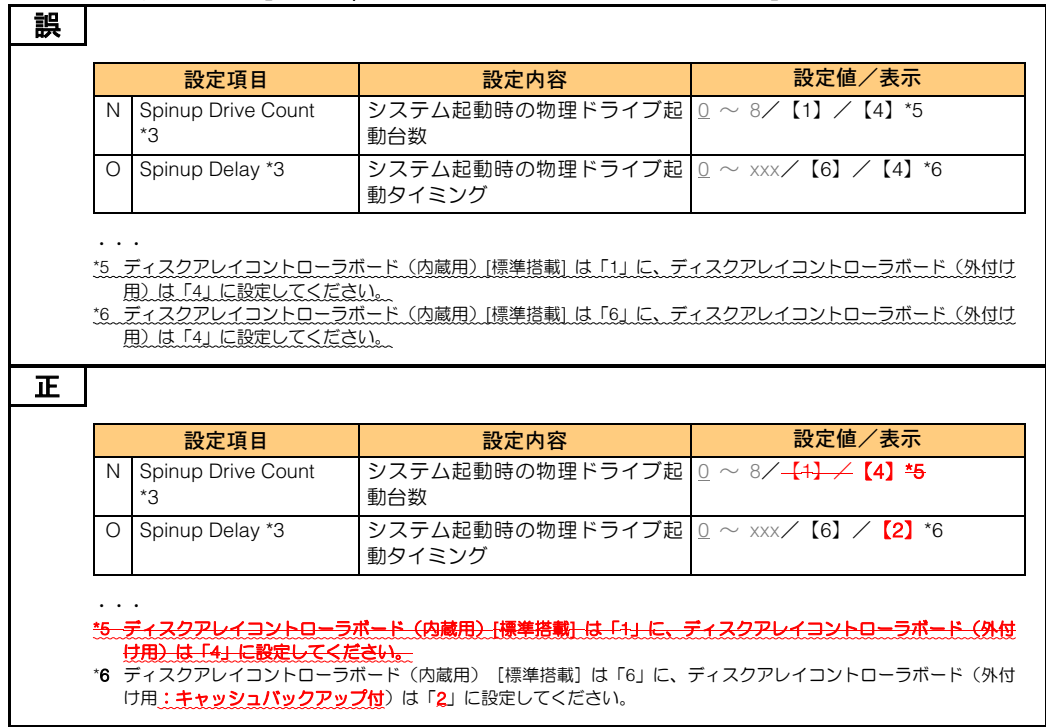

・ 「2 MegaRAID WebBIOS」「2.3 MegaRAID WebBIOS の設定項目」「2.3.4 Controller Properties:ディスクアレ イコントローラ設定メニュー」「(1) Properties:コントローラプロパティサブメニュー1」(P.71)

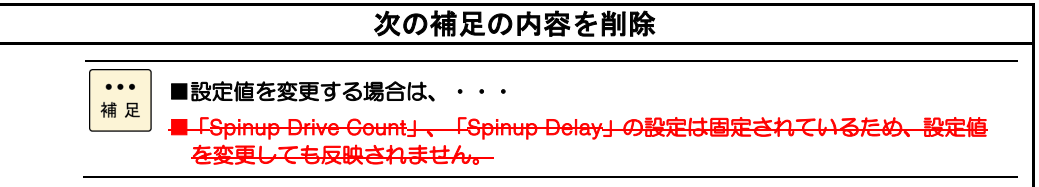

・ 「2 MegaRAID WebBIOS」「2.8 MegaRAID WebBIOS の設定値」「2.8.2 設定値一覧」(P.130、P.131)

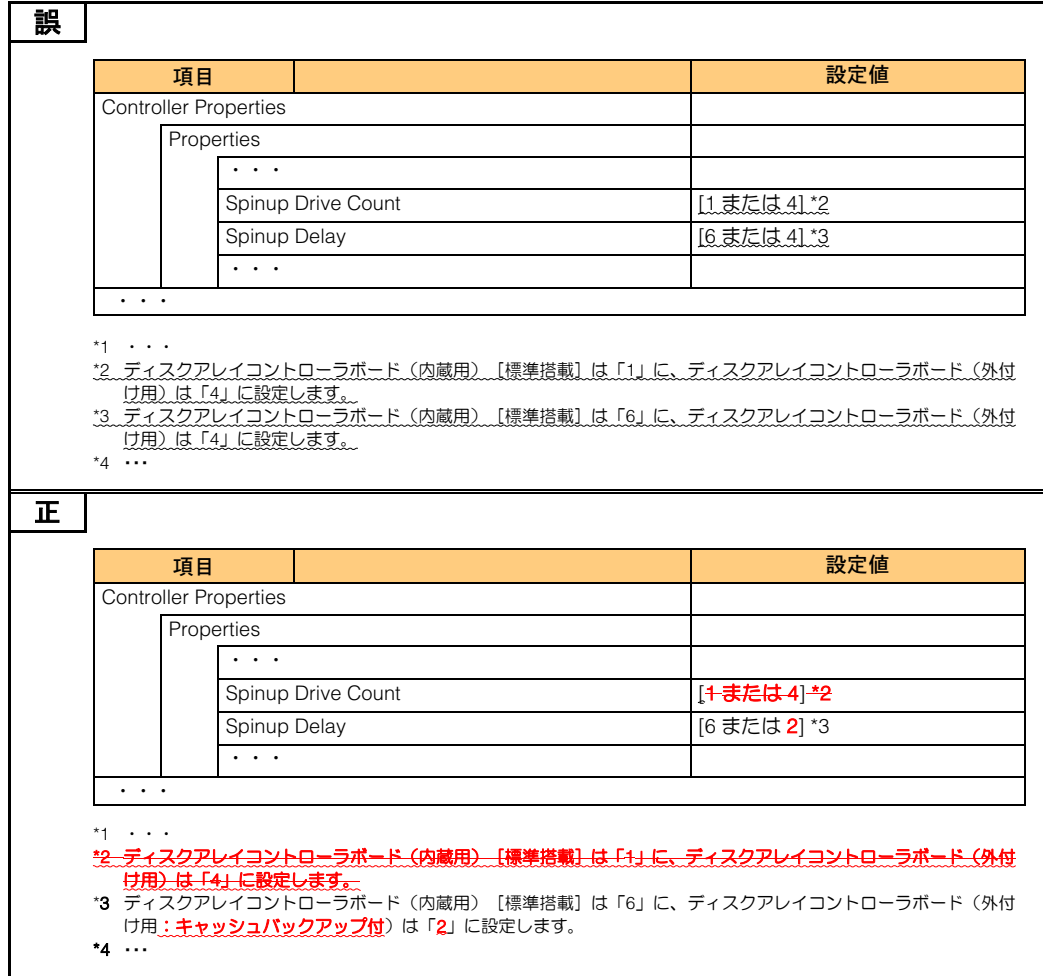

・ 「3 LSI Software RAID」「3.2 LSI Software RAID の操作」「3.2.5 Management Menu:管理メニュー」 「(1) Objects:ハードウェア設定メニュー」(P.138)

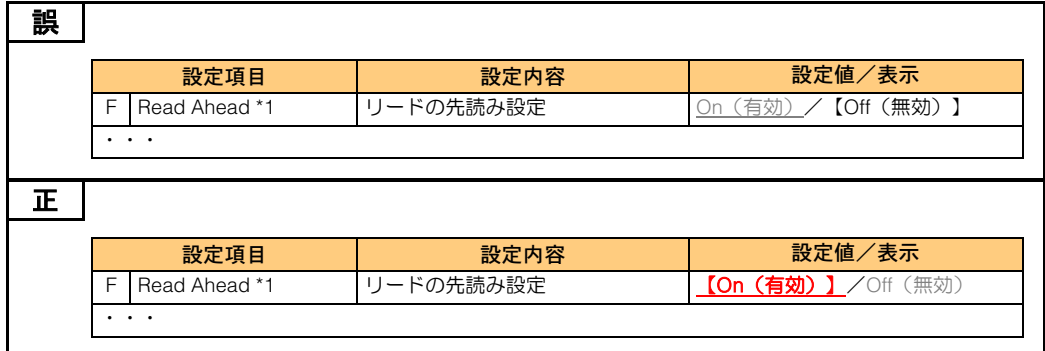

・ 「3 LSI Software RAID」「3.5 LSI Software RAID の設定値」「3.5.2 設定値一覧」(P.163)

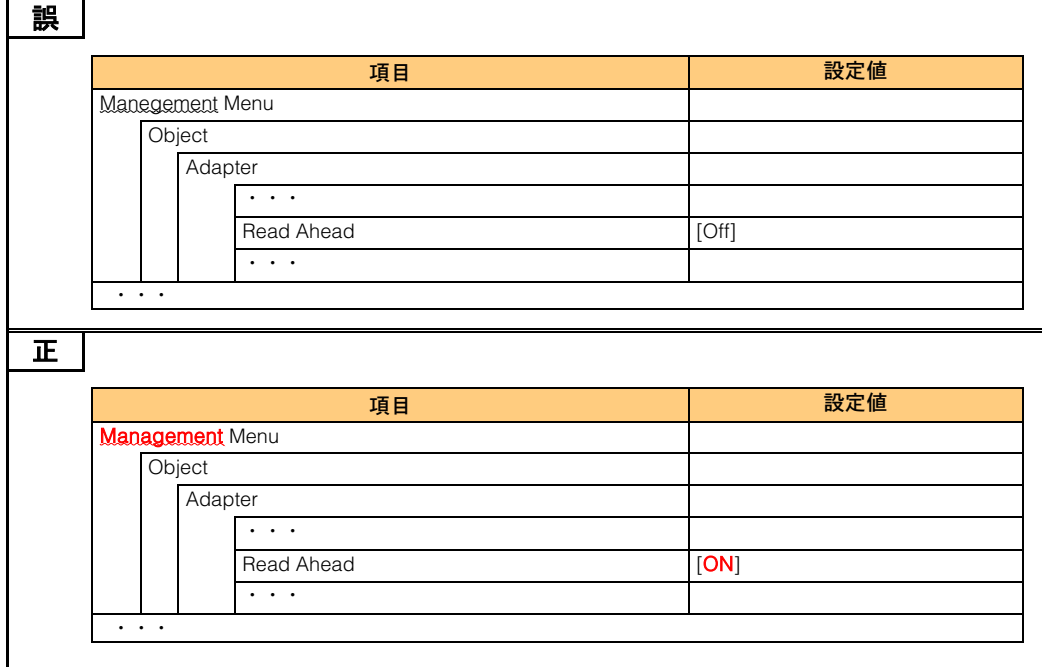